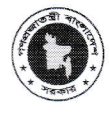

## ক্ষুদ্ৰ কৃষক উন্নয়ন ফাউন্ডেশন

<sup>া</sup>ল্পী উন্নয়ন ও সমবায় বিভাগের একটি প্রতিষ্ঠান প্রধান কার্যালয়, পল্লী ভবন (৭ম তলা) ৫, কাওরান বাজার, ঢাকা-১২১৫ www.sfdf.gov.bd

তারিখঃ ০৩।১০।১০১৩খ্রি

স্মারক নং-৪৭.৬৫.০০০০.০৬১.১১.১০৬.২৩.২৪৫৪

### নিয়োগ বিজ্ঞপ্তি

স্থানীয় সরকার, পল্লী উন্নয়ন ও সমবায় মন্ত্রণালয়ের পল্লী উন্নয়ন ও সমবায় বিভাগের আওতাধীন শুকুকুকক উন্নয়ন ফাউন্ডেশন" এর স্থায়ী শূন্য পদের বিপরীতে জাতীয় বেতনস্কেল, ২০১৫ অনুসারে ফাউন্ডেশনের নিম্লোক্ত বেতন গ্রেডে সরাসরি জনবল নিয়োগ ও প্যানেলভূক্তির লক্ষ্যে পদের পার্শ্বে বাংগ বাংলাদেশের প্রকৃত নাগরিকদের নিকট হতে অনলাইনে (http://sfdf.teletalk.com.bd ওয়েবসাইটে) আবেদনপত্র আহবান করা যাচ্ছে। অনলাইন (Online) ব্যতীত কোন আবেদন গ্রহণ করা হবে না :

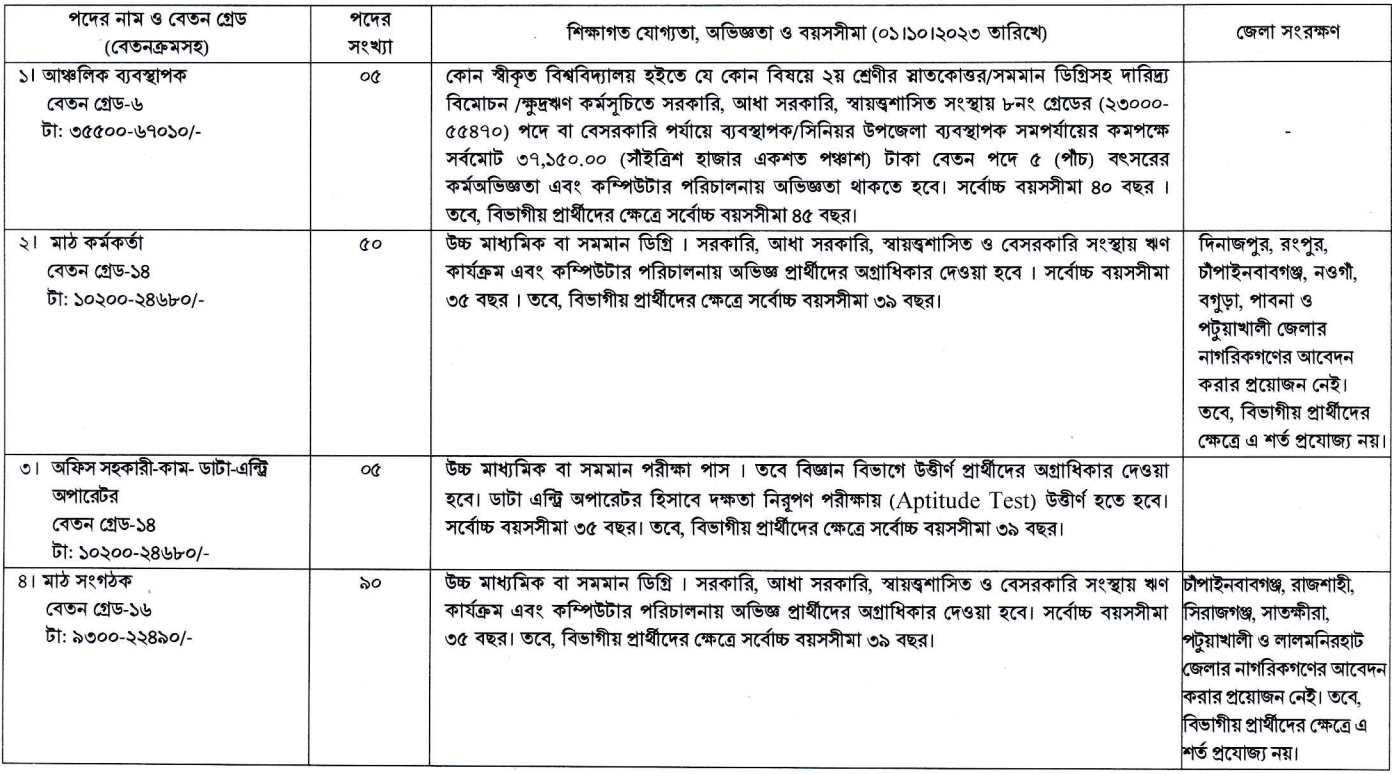

#### আবেদনের শর্তাবলি:

08

বিজ্ঞপ্তিতে উল্লিখিত পদের বিপরীতে প্রদত্ত সর্বোচ্চ বয়সসীমা ০১।১০।২০২৩ তারিখ পর্যন্ত গণনা করতে হবে এবং একই তারিখে ২, ৩ ও ৪ নং ক্রমিকের পদের ক্ষেত্রে ন্যূনতম 051 ক) বয়সসীমা ১৮ বছর হতে হবে;

বয়স নিরূপনের ক্ষেত্রে এফিডেভিট গ্রহণযোগ্য নয়;

গ) বিভাগীয় প্রার্থী বলতে এসএফডিএফ-এ কর্মরত কর্মকর্তা/কর্মচারীকে বুঝাবে;

প্রার্থীদেরকে চাকরির জন্য আগামী ০৫।১০।২০২৩ তারিখ সকাল ১০:০০ টা হতে ২৯।১০।২০২৩ তারিখ বিকাল ৫:০০ টা পর্যন্ত অনলাইনে আবেদন দাখিল করতে হবে।  $031$ সরাসরি/ডাকযোগে কোন আবেদন গ্রহণ করা হবে না। সরাসরি বা ডাকযোগে প্রেরিত সকল আবেদন বাতিল বলে গণ্য হবে;

লিখিত পরীক্ষায় উত্তীর্ণ প্রার্থীদের মৌখিক পরীক্ষার সময় নিয়োক্ত সকল কাগজপত্রের মূল করি হব এবং এসব কাগজপত্রের ০১ (এক) সেট সত্যায়িত ফটোকপি মৌখিক  $001$ পরীক্ষার সময় অবশ্যই জমা দিতে হবে:

ক) অনলাইনে দাখিলকৃত আবেদনের ফটোকপি, লিখিত পরীক্ষার প্রবেশপত্রের সত্যায়িত ফটোকপি;

খ) সদ্য তোলা ৪ (চার) কপি পাসপোর্ট আকারের সত্যায়িত ছবি, সকল শিক্ষাগত যোগ্যতার মূল/সাময়িক সনদপত্রের সত্যায়িত ফটোকপি, অভিজ্ঞতার ক্ষেত্রে অভিজ্ঞতার সনদপত্র ও সর্বশেষ কর্মস্থলের কর্তৃপক্ষের নিকট থেকে বেতন-ভাতার প্রমাণক (কর্তৃপক্ষের সাথে যোগাযোগের ফোন নম্বর উল্লেখসহ), জন্মনিবন্ধন সনদপত্র/জাতীয় পরিচয় পত্রের সত্যায়িত ফটোকপি এবং স্থায়ী ঠিকানার সমর্থনে নাগরিকত্ব সনদপত্রের সত্যায়িত ফটোকপি;

গ) চাকরিরত প্রার্থীদের অবশ্যই যথাযথ কর্তৃপক্ষের অনাপত্তি পত্র (কর্তৃপক্ষের সাথে যোগাযোগের ফোন নম্বর উল্লেখসহ)।

প্রার্থীকে অনলাইন আবেদন ফরমে তার সর্বশেষ শিক্ষাগত যোগ্যতার অংশ আবশ্যিকভাবে পুরণ করতে হবে।

- অসত্য/বুটিপূর্ণ/অসম্পূর্ণ আবেদনপত্র কোন কারণ দর্শানো ব্যতিরেকে বাতিল বলে গণ্য হবে। প্রার্থী কৃষ্ঞ কোর তথ্য, নিয়োগ কার্যক্রমের যে কোন পর্যায়ে বা নিয়োগদানের পরেও  $|00$ অসত্য/ভুয়া/বুটিপূর্ণ প্রমাণিত হলে আবেদনপত্র নির্বাচন বা নিয়োগ সরাসরি বাতিল বলে গণ্য হবে।
- পরীক্ষায় অংশগ্রহণের জন্য আবেদনকারীকে কোনো প্রকার টিএ/ডিএ প্রদান করা হবে না।  $061$
- আবেদনপত্র গ্রহণ ও বাতিল করার ক্ষেত্রে কর্তৃপক্ষের সিদ্ধান্তই চূড়ান্ত বলে গণ্য হবে। 091
- নিয়োগকারী কর্তৃপক্ষ বিজ্ঞপ্তিতে উল্লিখিত পদের সংখ্যা হ্রাস/বৃদ্ধি, বিজ্ঞপ্তিত বর্ণিত কোনো শর্ত বা জনুচ্ছেদ সংশোধন/পরিবর্তন/পরিমার্জন বা নিয়োগ প্রদানের সিদ্ধান্ত বাতিল করার  $o$ b-l ক্ষমতা সংরক্ষণ করেন।
- এই নিয়োগ বিজ্ঞপ্তিটি এবং বর্ণিত নিয়োগ পরীক্ষা সংক্রান্ত যাবতীয় তথ্য ফাউল্ডেশনের ওয়েব সাইট <u>(www.sfdf.gov.bd)</u> এবং পল্লী উন্নয়ন ও সমবায় বিভাগের ওয়েবসাইট  $\infty$  $(www.rdcd.gov.bd)$  এ পাওয়া যাবে।

### <u>অনলাইনে আবেদনপত্র পুরণ সংক্রান্ত নিয়মাবলি ও করণীয়:</u>

ক. পরীক্ষায় অংশগ্রহণে ইচ্ছুক ব্যক্তি <u>http://sfdf.teletalk.com.bd এ</u>ই ওয়েবসাইটে আবেদনপত্র পূরণ করতে পারবেন। আবেদনের সময়সীমা নিয়রূপ:

i. Online-এ আবেদনপত্র পূরণ ও পরীক্ষার ফি জমাদান শুরুর তারিখ ও সময়: ০৫।১০।২০২৩ খ্রিঃ, সকাল: ১০:০০টা;

ii. Online-এ আবেদনপত্র জমাদানের শেষ তারিখ ও সময়: ২৯।১০।২০২৩ খ্রিঃ, বিকাল: ৫:০০টা।

উক্ত সময়সীমার মধ্যে User ID প্রাপ্ত প্রার্থীগণ Online-এ আবেদনপত্র Submit এর সময় থেকে পরবর্তী ৭২ (বাহাত্তর) ঘন্টার মধ্যে এসএমএস-এ পরীক্ষার ফি জমা দিতে পারবেন;

Online আবেদনপত্রে প্রার্থী তার রশ্জিন ছবি (দৈর্ঘ্য ৩০০×প্রস্থ ৩০০ pixel) এবং স্বাক্ষর (দৈর্ঘ্য ৩০০×প্রস্থ ৮০ pixel) স্ক্যান করে নির্ধারিত স্থানে Upload করবেন। ছবির সাইজ সৰ্বোচ্চ ১০০ KB ও স্বাক্ষর সৰ্বোচ্চ ৬০ KB হতে হবে:

Online আবেদনপত্রে পরণকৃত তথ্যই যেহেতু পরবর্তী সকল কার্যক্রমে ব্যবহৃত হবে, সেহেতু Online-এ আবেদনপত্র Submit করার পূর্বেই পূরণকৃত সকল তথ্যের সঠিকতা সম্পৰ্কে প্ৰাৰ্থী নিজে শতভাগ নিশ্চিত হবেন:

প্রার্থী Online-এ পুরণকৃত আবেদনপত্রের একটি রশ্বিন প্রিন্ট কপি পরীক্ষা সংক্রান্ত যে কোন প্রয়োজনে প্রথমক সংরক্ষণ করবেন এবং মৌখিক/ব্যবহারিক পরীক্ষার সময় এক কপি জমা দিবেন:

SMS প্রেরণের নিয়মাবলী ও পরীক্ষার ফি প্রদান:

গ.

ঘ.

偶

 $\overline{b}$ 

Online-এ আবেদনপত্র (Application Form) যথাযথভাবে পুরণ করে নির্দেশনামতে ছবি এবং স্বাক্ষর Upload করে আবেদনপত্র Submit করা সম্পন্ন হলে কম্পিউটারে ছবিসহ Application Preview দেখা যাবে। আবেদনপত্র Submit করা সম্পন্ন প্রার্থী একটি User ID, ছবি এবং স্বাক্ষরযুক্ত একটি Applicant's copy পাবেন। আবেদন ফি জমাদানের পূর্বে প্রার্থী অবশ্যই উক্ত Applicant's copy তে তার সাম্প্রতিক তোলা রজিন ছবি, নির্ভুল তথ্য ও স্বাক্ষর সংযুক্ত থাকা ও এর সঠিকতা বিষয়টি নিশ্চিত করে PDF copy ডাউনলোড ও রঙিন প্রিন্ট করে সংরক্ষণ করবেন। উক্ত Applicant's copy প্রার্থী রজিন প্রিন্ট অথবা Download করে সংরক্ষণ করবেন। Applicant's কপিতে একটি User ID নম্বর দেয়া থাকবে এবং User ID নম্বর ব্যবহার করে প্রার্থী নিম্নোক্ত পদ্ধতিতে কোন Teletalk prepaid mobile নম্বরের মাধ্যমে ০২(দুই)টি SMS করে পরীক্ষার ফি বাবদ এবং Teletalk এর সার্ভিস চার্জ নিয়বর্ণিত ছক অনযায়ী অফেবত্যযাগ্য টাকা পববর্তী ৭১ (বাহান্বব) ঘন্টার মধ্যে জমা দিবেন-

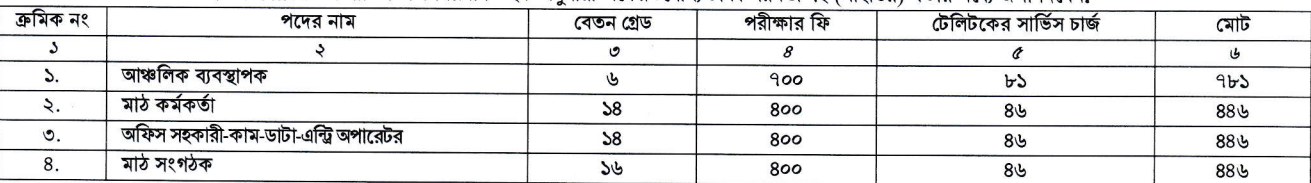

বিশেষভাবে উল্লেখ্য, Online-এ আবেদনপত্রের সকল অংশ পুরণ করে Submit করা হলেও পরীক্ষার ফি এবং Teletalk এর সার্ভিস চার্জ জমা না দেওয়া পর্যন্ত Online আবেদনপত্র কোন অবস্থাতেই গহীত হবে না।

প্রথম SMS: SFDF<space>User ID লিখে Send করতে হবে 16222 নম্বরে।

# **Example: SFDF ABCDEF**

Reply: Applicant's Name, Tk-781/446 will be charged as application fee. Your PIN is 12345678. To pay fee Type SFDF<space> Yes<space>PIN and Send to 16222.

দ্বিতীয় SMS: SFDF<space>Yes<space>PIN লিখে Send করতে হবে 16222 নম্বরে।

### Example: SFDF YES 12345678

Reply: Congratulations Applicant's Name, Payment completed successfully for SFDF Application for post Name User ID is (ABCDEF) PIN and Password (xxxxxxxx)

প্রবেশপত্র প্রাপ্তির বিষয়টি শুধুমাত্র যোগ্য প্রার্থীদেরকে http://sfdf.teletalk.com.bd ওয়েবসাইটে এবং প্রার্থীর মোবাইল ফোনে SMS এর মাধ্যমে যথাসময়ে জানানো হবে। Online আবেদনপত্রে প্রার্থীর প্রদত্ত মোবাইল ফোনে পরীক্ষা সংক্রান্ত যাবতীয় যোগাযোগ সম্পন্ন করা হবে বিধায় উক্ত নম্বরটি সার্বক্ষণিক সচল রাখা, SMS পড়া এবং প্রাপ্ত নির্দেশনা তাৎক্ষণিকভাবে অনুসরণ করা বাঞ্চনীয়।

SMS-এর প্রেরিত User ID এবং Password ব্যবহার করে পরবর্তীতে রোল নম্বর, পদের নাম, ছবি, পরীক্ষার তারিখ, সময় ও কেন্দ্রের নাম ইত্যাদি সম্বলিত প্রবেশপত্র প্রার্থী ত Download পূর্বক রশ্সিন Print করে নিবেন। প্রার্থী এই প্রবেশপত্রটি লিখিত পরীক্ষায় অংশগ্রহণের সময় এবং মৌখিক পরীক্ষার সময় অবশ্যই প্রদর্শন করবেন। জ

শুধু টেলিটক প্রি-পেইড মোবাইল ফোন হতে প্রার্থীগণ নিম্নবর্ণিত SMS পদ্ধতি অনুসরণ করে নিজ নিজ User ID এবং Password পুনরুদ্ধার করতে পারবেন।

i. User ID জানা থাকলে: SFDF<space>Help<space>User<space>User ID & Send to 16222 नघरत।

Example: SFDF Help User ABCDEF & send to 16222

ii. PIN Number जाना शेक्टन: SFDF<space>Help<space>PIN<space>PIN No & Send to 16222 नघटत। Example: SFDF Help PIN 12345678 & send to 16222

- বিজ্ঞপ্তিটি পত্রিকা ছাড়াও http://sfdf.gov.bd ওয়েবসাইটে, http://rdcd.gov.bd এবং http://sfdf.teletalk.com.bd ৰ. অথবা QR Code স্ক্যান এর মাধ্যমে বাংলাদেশের একমাত্র রাষ্ট্রীয় মোবাইল অপারেটর টেলিটকের জবপোর্টাল https://alljobs.teletalk.com.bd/sfdf ওয়েবসাইটে সরাসরি প্রবেশ করেও পাওয়া যাবে।
- অনলাইনে আবেদন এবং টাকা জমার কাজটি প্রার্থী নিজে করবেন। এক্ষেত্রে অন্য কোন মাধ্যম থেকে উক্ত কাজটি সম্পন্ন করে প্রার্থী প্রতারিত হলে কর্তৃপক্ষ দায়ী থাকবে না।  $\mathfrak{g}$
- Online-এ আবেদন করতে কোন সমস্যা হলে যে কোন টেলিটক মোবাইল থেকে ১২১ এ কল করা যাবে অথবা বাংলাদেশের একমাত্র রাষ্টীয় মোবাইল অপারেটর টেলিটকের ট জবপোৰ্টাল এর ফেসবুক পেইজে <u>https://www.facebook.com/alljobsbdteletalk</u> প্রবেশ করে মেসেজ এ যোগাযোগ করা যাবে অথবা alljobs.query@teletalk.com.bd এই ই-মেইলে যোগাযোগ করা যাবে। (Mail/মেসেজ এর Subject-এ Organization Name: SFDF, Post Name, Applicant's User ID & Contract number অবশ্যই উল্লেখ করতে হবে)
- ঠ. ভিক্লারেশন: প্রার্থীকে অনলাইন আবেদনপত্রের ডিক্লারেশন অংশে এই মর্মে ঘোষণা দিতে হবে যে, প্রার্থী কর্তৃক আবেদনপত্রের প্রদত্ত সকল তথ্য সঠিক এবং সত্য। প্রদত্ত তথ্য অসত্য বা মিখ্যা প্রমাণিত হলে অথবা কোন অযোগ্যতা ধরা পড়লে বা কোন প্রতারণা বা দুর্নীতির আশ্রয় গ্রহণ করলে পরীক্ষায় নকল বা অসদুপায় অবলম্বন করলে, পরীক্ষার পূর্বে বা পরে এমনকি নিয়োগের পরে যে কোনো পর্যায়ে প্রার্থীতা/চাকরি বাতিল করা হবে এবং সংশ্লিষ্ট প্রার্থীর বিরুদ্ধে আইনগত ব্যবস্থা গ্রহণ করা যাবে।
- $501$ Online-এ আবেদন ও নিয়োগ পরীক্ষা সংক্রান্ত যে কোন বিষয়ে নিয়োগকারী কর্তৃপক্ষের সিদ্ধান্তই চড়ান্ত বলে গণ্য হবে।

\* শেষ তারিখ ও সময়ের জন্য অপেক্ষা না করে হাতে যথেষ্ট সময় নিয়ে Online এ আবেদনপত্র পূরণ ও আবেদন ফি জমাদান করতে পরামর্শ দেয়া যাচ্ছে।

ব্যবস্থাপনা পরিচালব

 $\checkmark$ 

K:\SFDF\Azam\<mark>নিয়োগ</mark> সংক্ৰান্ত\Circular 2023\Circular-2023 (SFDF) Final.Doc